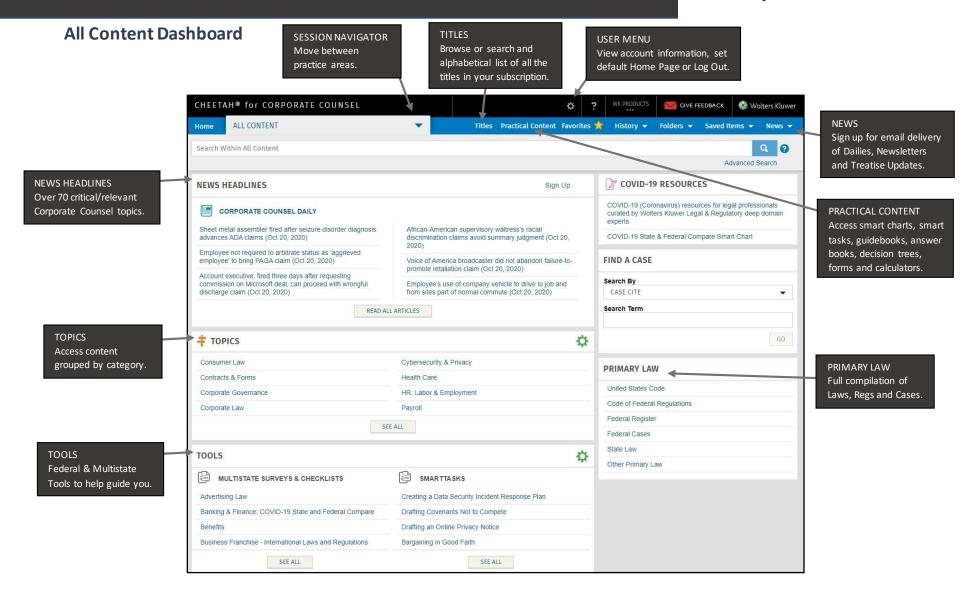

Customer Support • M-F 8am – 6pm CT
<a href="mailto:CheetahSupport@WoltersKluwer.com">CheetahSupport@WoltersKluwer.com</a> • 1-800-955-5217
<a href="https://corporatecounsel.wkcheetah.com">https://corporatecounsel.wkcheetah.com</a>

Access additional training resources via <a href="https://lrus.wolterskluwer.com/training-">https://lrus.wolterskluwer.com/training-</a>

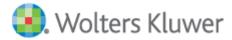

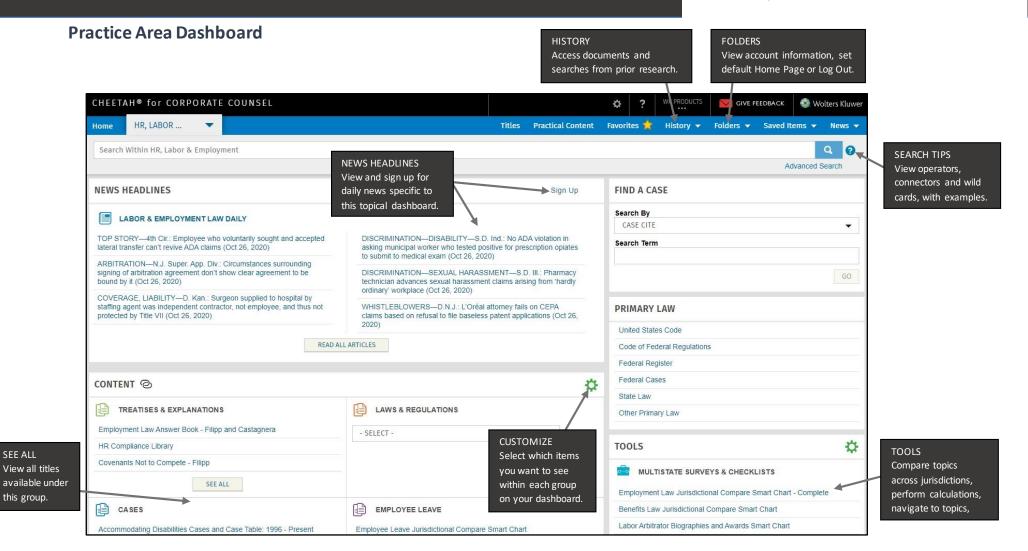

Customer Support • M-F 8am - 6pm CT CheetahSupport@WoltersKluwer.com • 1-800-955-5217 https://corporatecounsel.wkcheetah.com

SEE ALL

Access additional training resources via https://lrus.wolterskluwer.com/training-

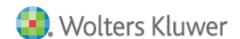

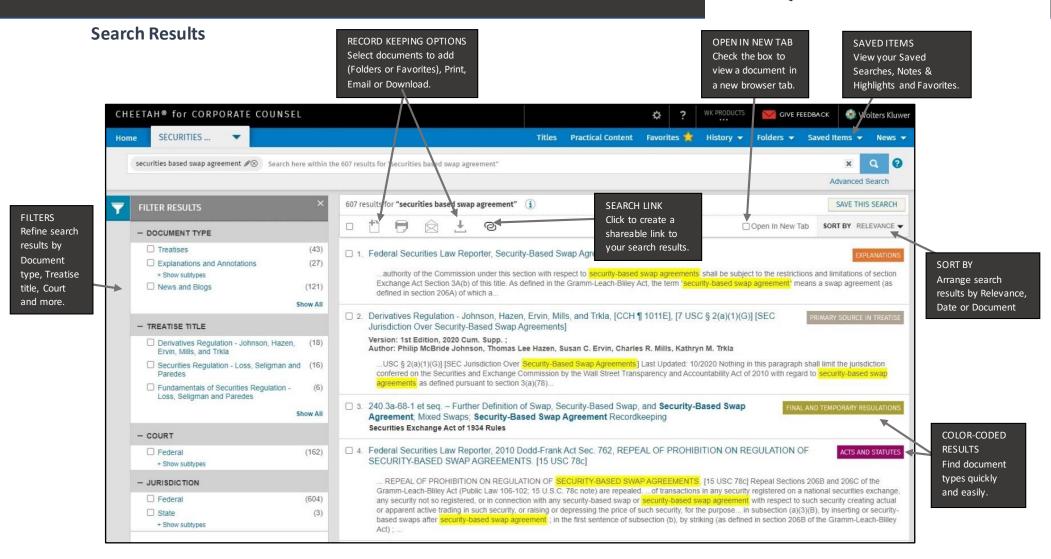

Customer Support • M-F 8am – 6pm CT

<u>CheetahSupport@WoltersKluwer.com</u> • 1-800-955-5217

https://corporatecounsel.wkcheetah.com

Access additional training resources via <a href="https://lrus.wolterskluwer.com/training-">https://lrus.wolterskluwer.com/training-</a>

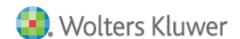

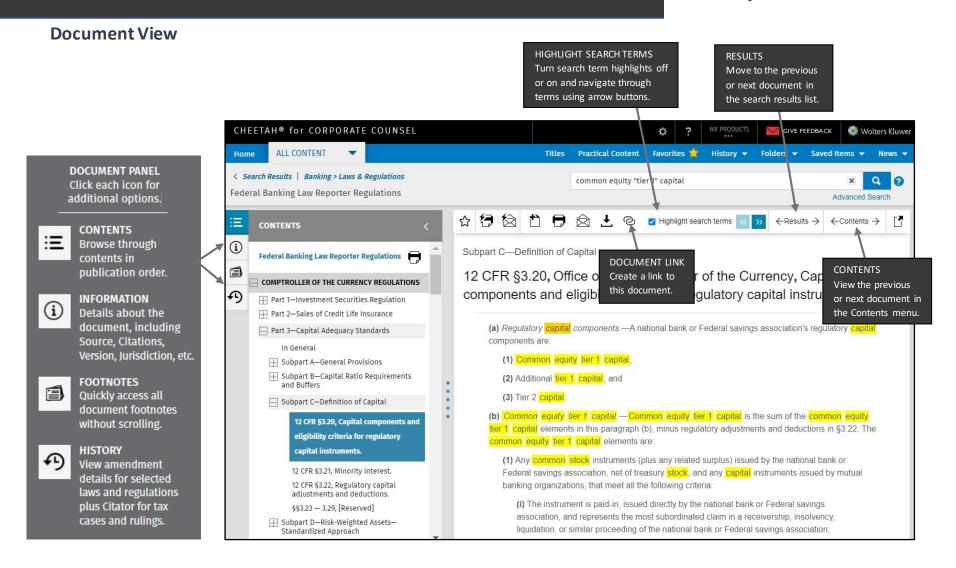

Customer Support • M-F 8am – 6pm CT

<u>CheetahSupport@WoltersKluwer.com</u> • 1-800-955-5217

<u>https://corporatecounsel.wkcheetah.com</u>

Access additional training resources via <a href="https://lrus.wolterskluwer.com/training-">https://lrus.wolterskluwer.com/training-</a>

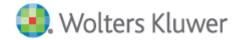